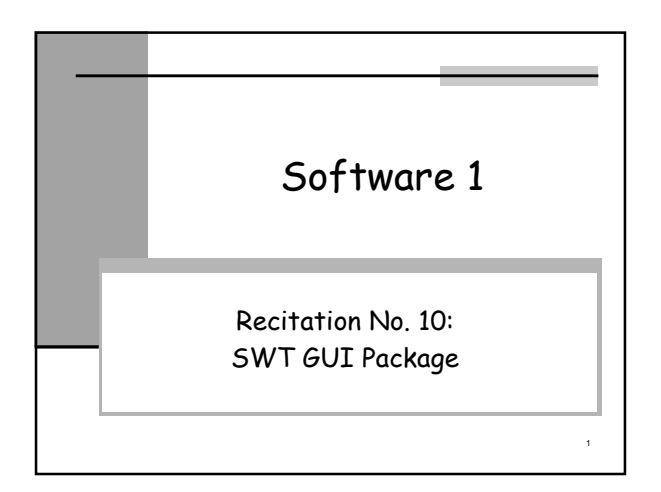

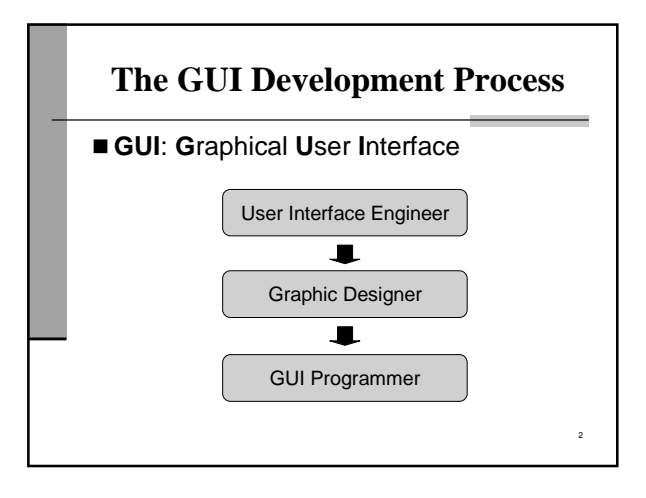

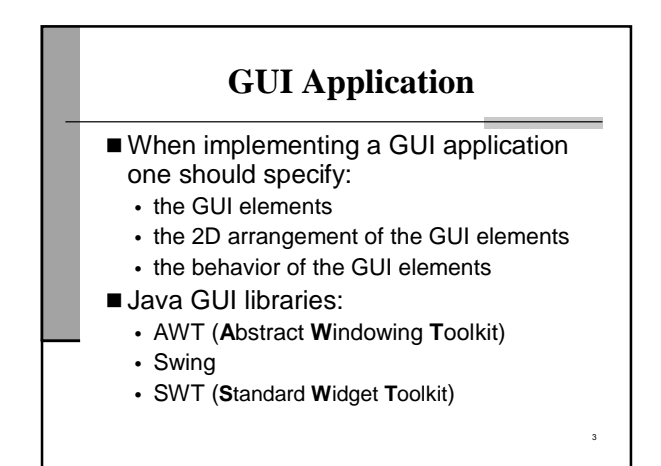

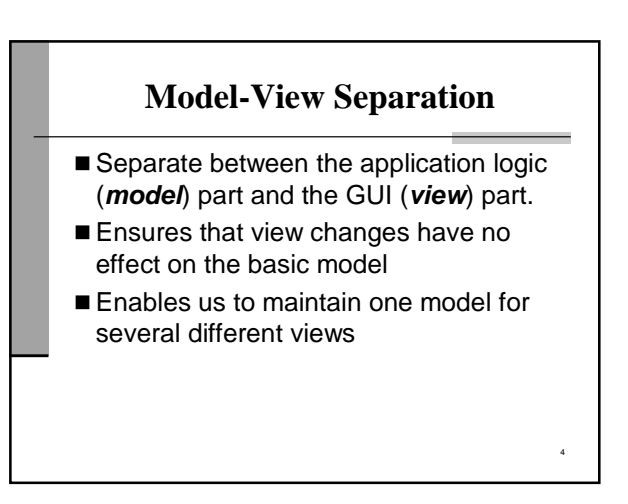

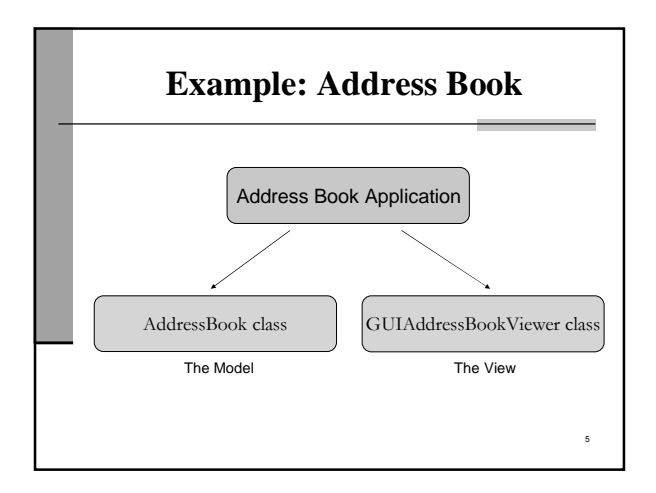

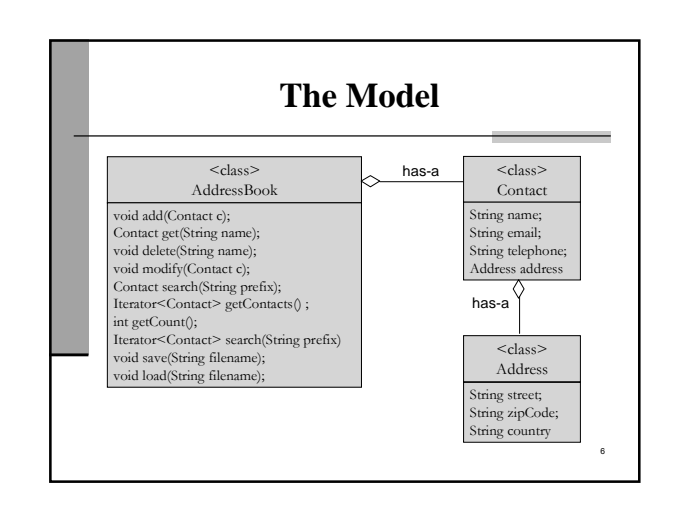

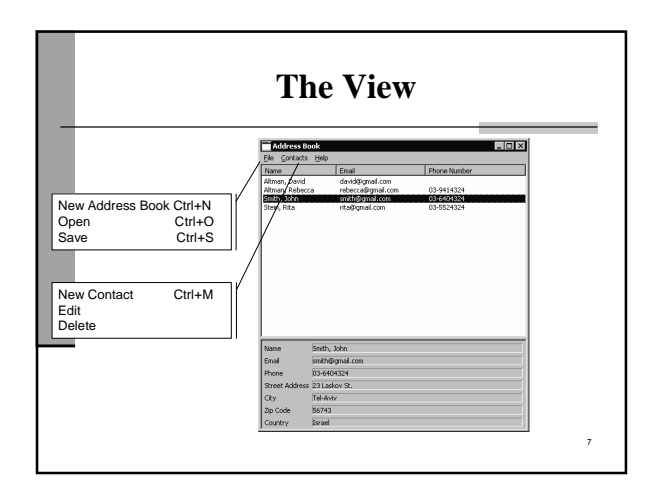

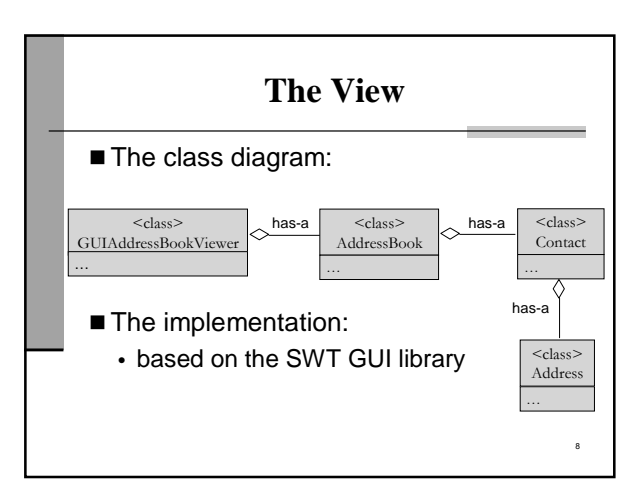

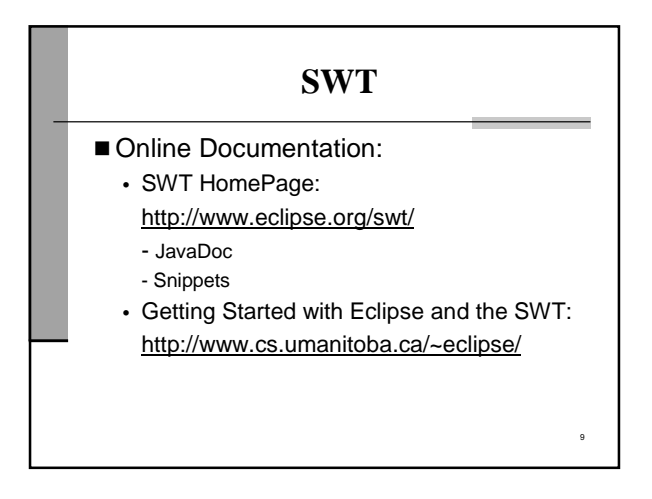

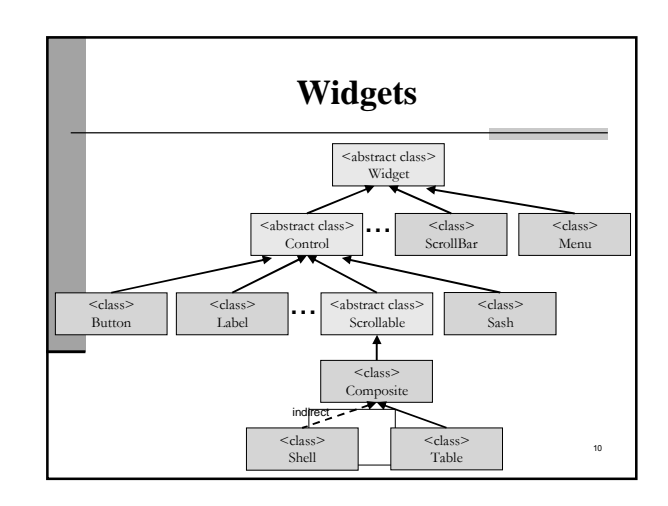

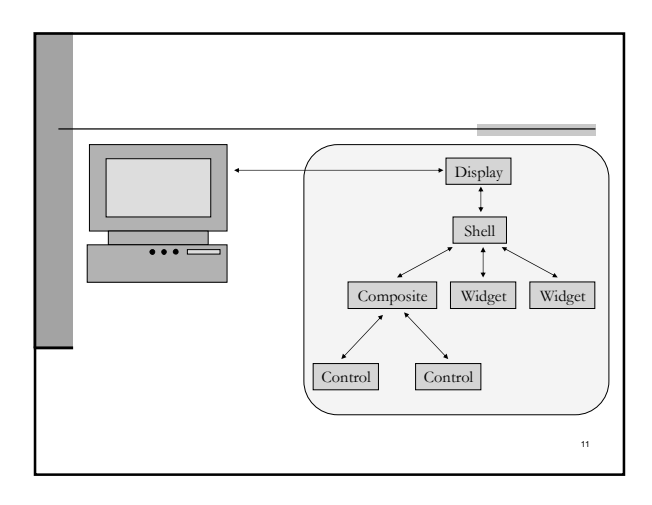

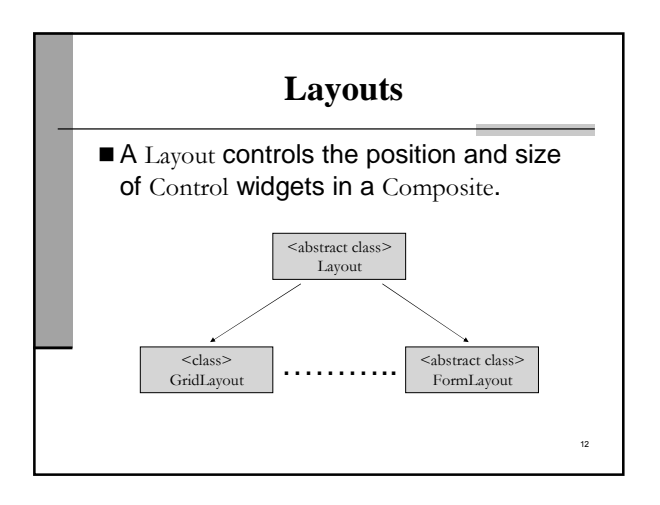

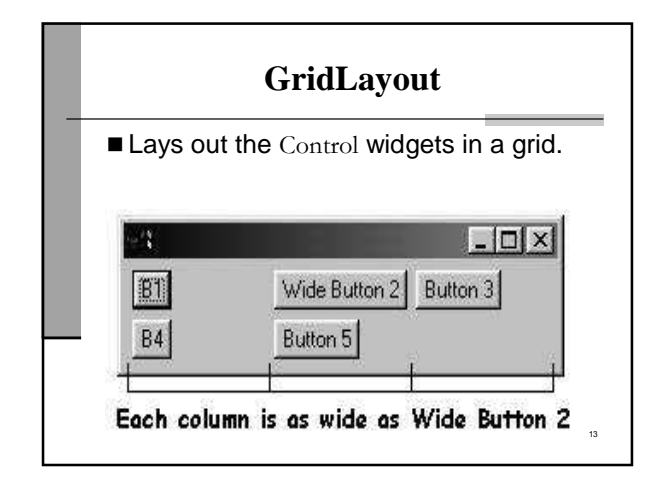

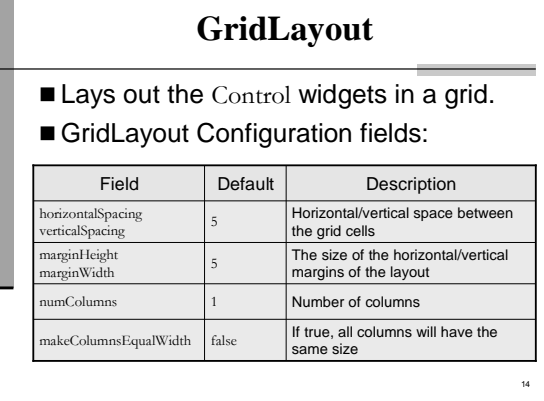

## **GridLayout (cont.)**

## GridData:

- Use GridData objects to configure the Control widgets in a GridLayout.
- Use the setLayoutData() to set a GridData object into a Control, e.g.

15

- label.setLayoutData(new GridData(…));
- Do not reuse GridData objects

## **GridLayout (cont.)**

## GridData Configuration Fields:

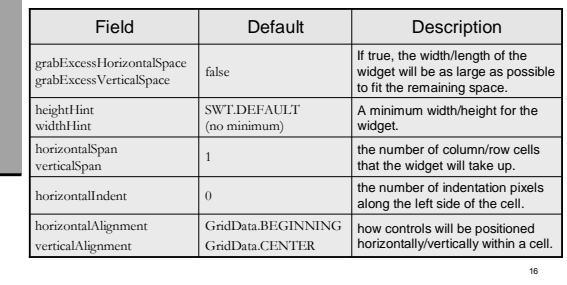

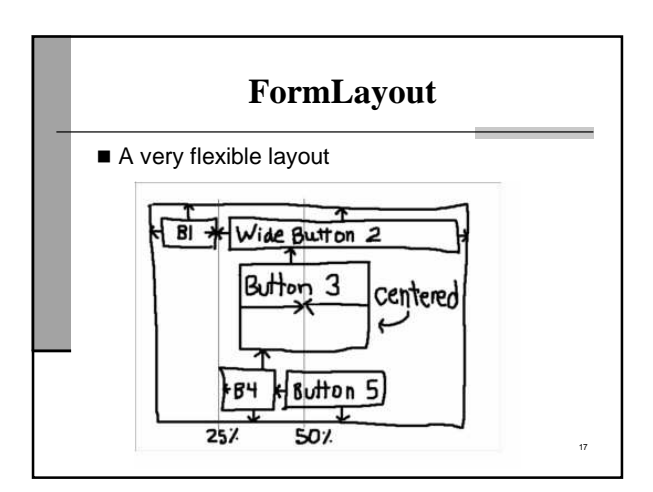

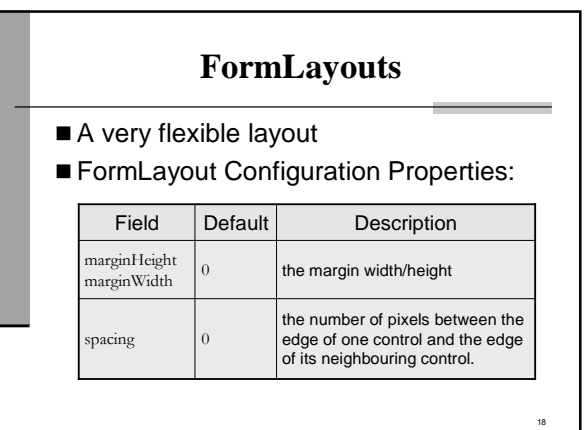

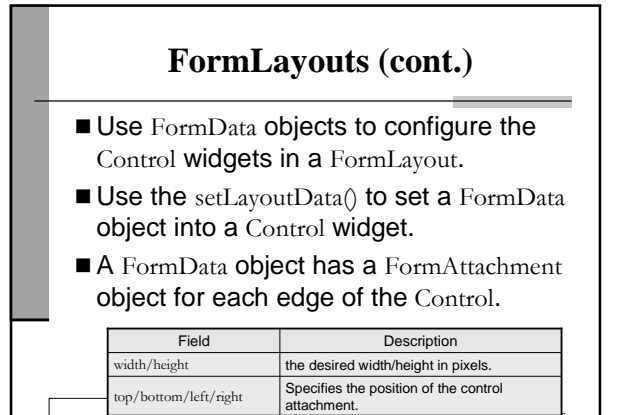

19

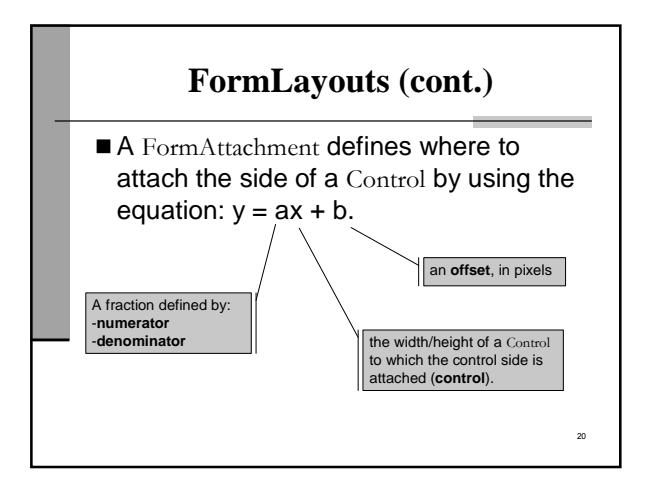

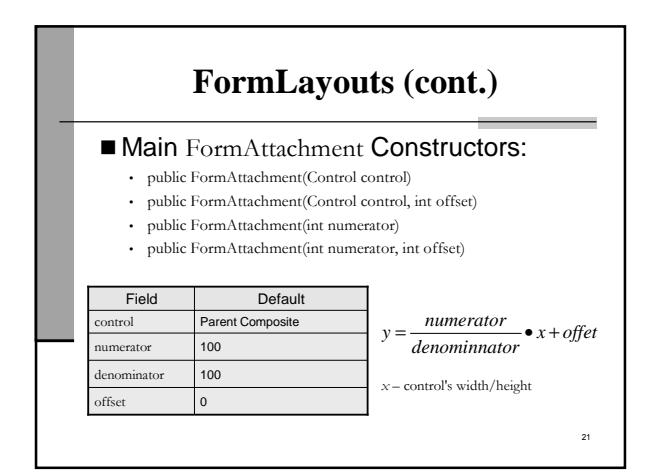